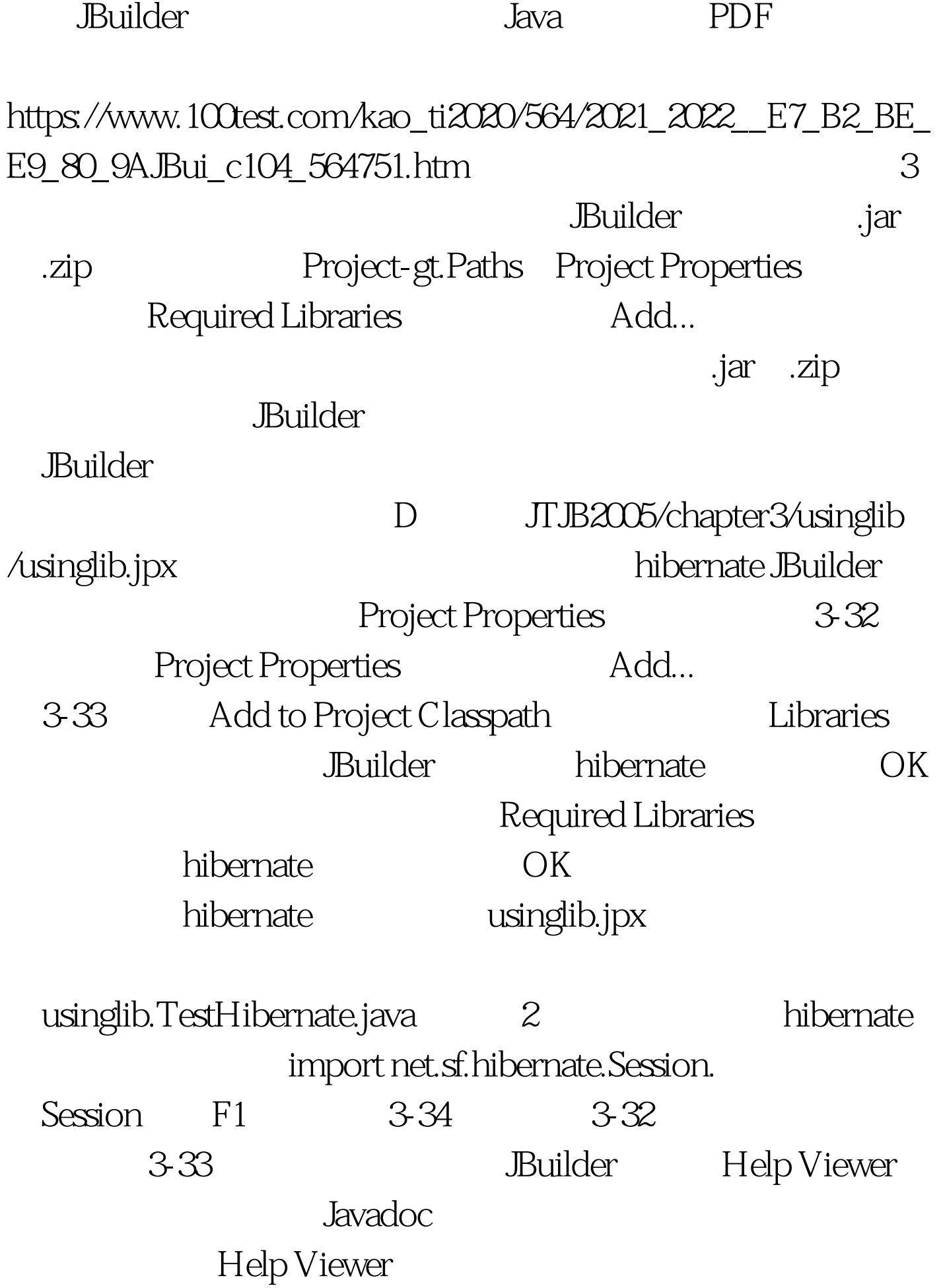

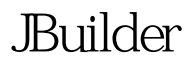

JBuilder hibernate Documentation  $100Test$ www.100test.com